04/11/2017

# **METODI E TECNICHE DELLA RICERCA IN PSICOLOGIA CLINICA E LABORATORIO**

#### **AA 2017/2018**

#### **PROF. V.P. SENESE**

**Seconda Università di Napoli (SUN) – Facoltà di Psicologia – Dipartimento di Psicologia – METODI E TECNICHE DELLA RICERCA IN PSICOLOGIA CLINICA – Prof. V.P. Senese** 

*http://psiclab.altervista.org/MetTecPsicClinica2018/2017\_2018.html https://goo.gl/YEDxH1*

## **ANALISI FATTORIALE**

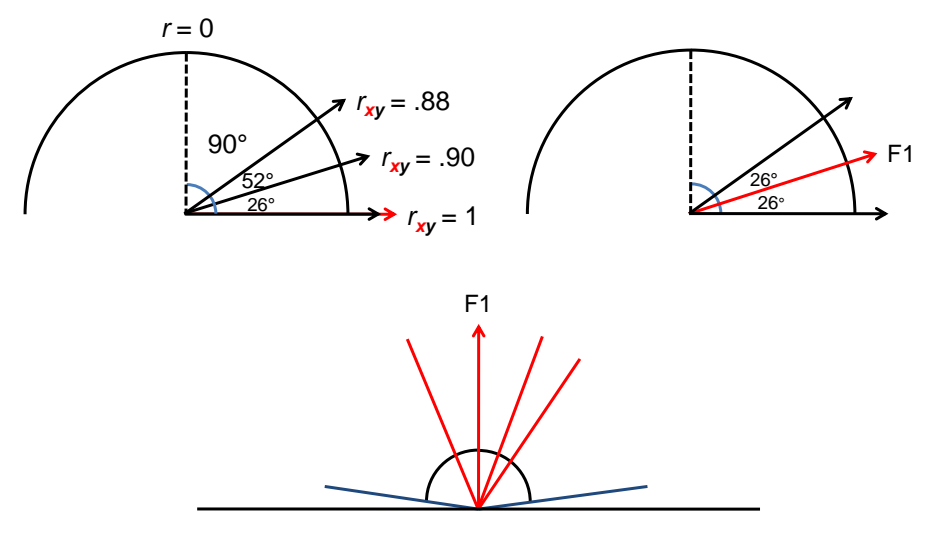

Dancey & Reidy, 2007

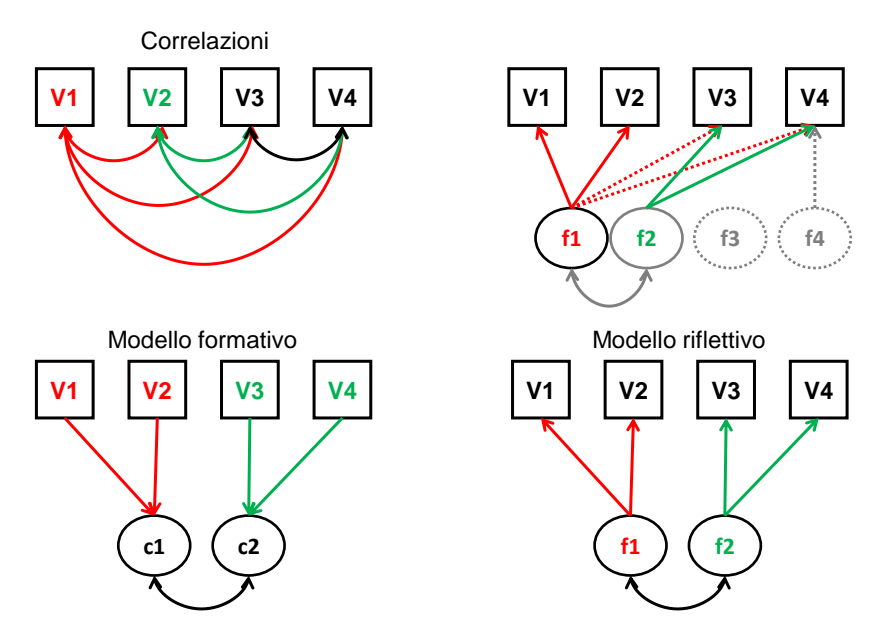

## **ANALISI FATTORIALE**

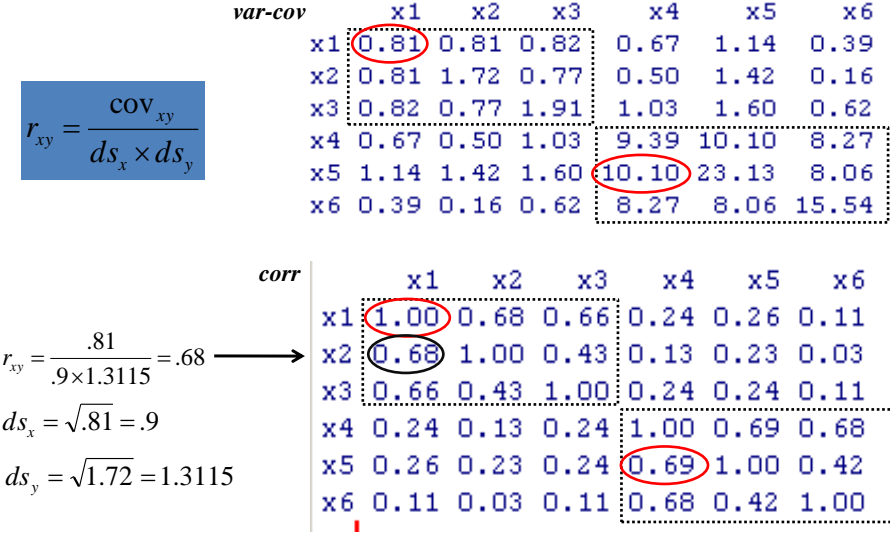

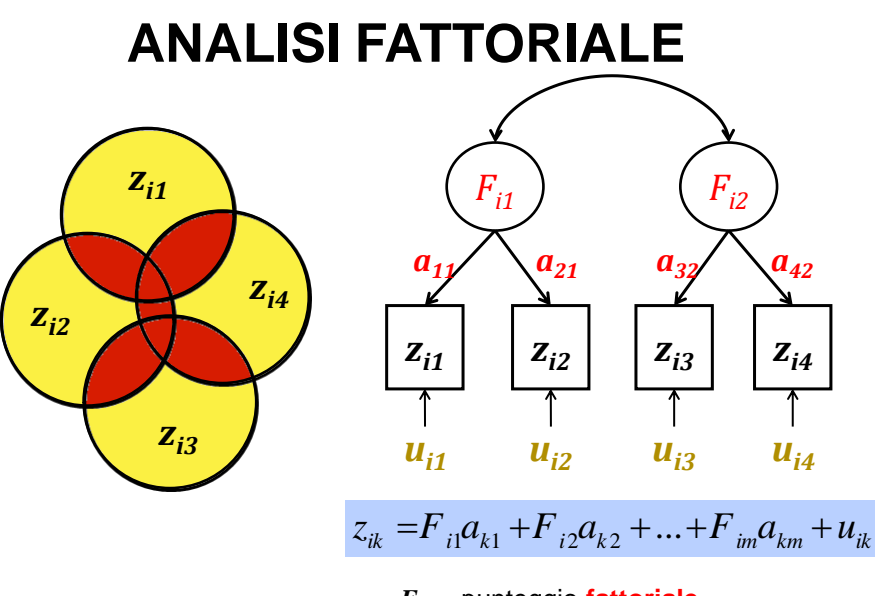

*Fi1* = punteggio **fattoriale**  $a_{kl}$  = saturazione  $\mathbf{u}_{ik}$  = punteggio **unico** o fattore unico

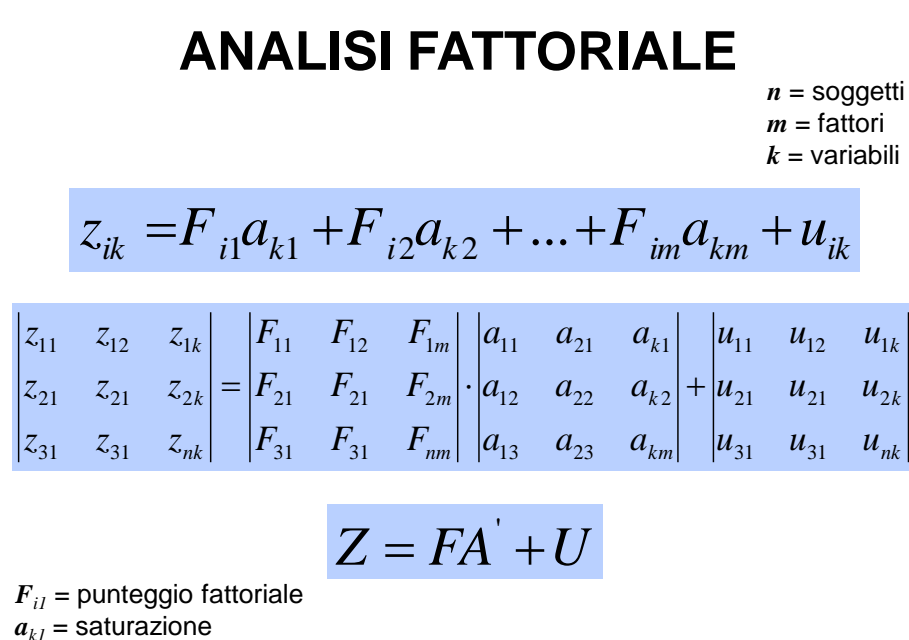

*uik* = **unicità**

*Var*.*Totale Var*.*Comune Var*.*Unica*

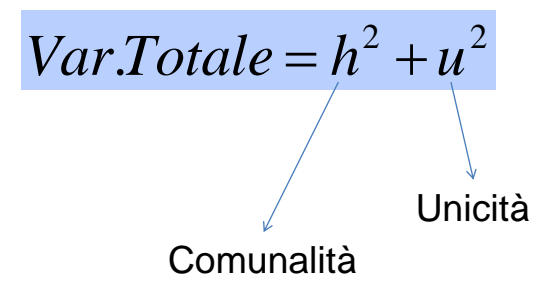

## **ASSUNTI ANALISI FATTORIALE**

• I **fattori unici** non correlano con i fattori comuni, cioè la *Cov***(***u<sup>i</sup> , Fj* **) = 0**, per ogni *i* e per ogni *j*;

• i **fattori unici** sono ortogonali, non correlano tra loro, cioè la *Cov***(***u<sup>i</sup> , u<sup>j</sup>* **) = 0**, per ogni *i* e per ogni *j*;

• i **fattori comuni** possono essere correlati tra loro, se indichiamo con la lettera  $\Phi$  ( $\ddot{\theta}$ ) la matrice di correlazione abbiamo che se i fattori sono indipendenti o ortogonali  $\Phi = I$ .

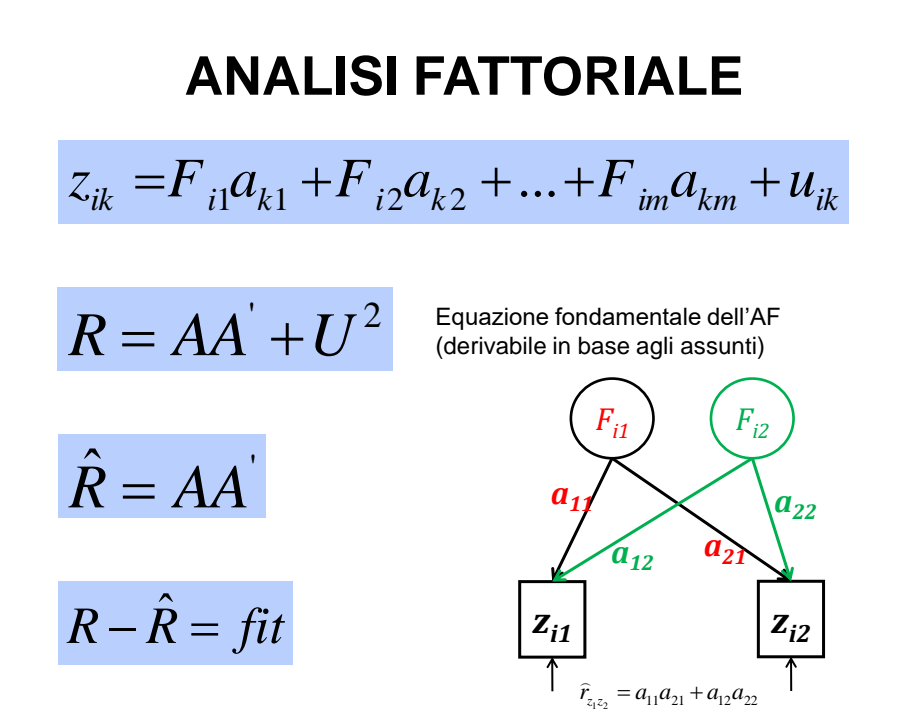

L'analisi **fattoriale** è un metodo statistico sviluppato da Spearman (1904). In generale può essere definita come quella tecnica che consente di esprimere le variazioni di un certo numero di variabili *k* utilizzando un numero inferiore di **dimensioni** o **costrutti** non osservabili (o latenti) chiamati **fattori (***f < k***)**. In generale si parte da una matrice di **correlazioni o di covarianza tra le variabili osservate** e si arriva a (**1**) una matrice di **correlazioni tra le variabili osservate e i fattori** (**matrice delle saturazioni**) e (**2**) una matrice di **correlazione o covarianza tra i fattori** (**varianza-covarianza**).

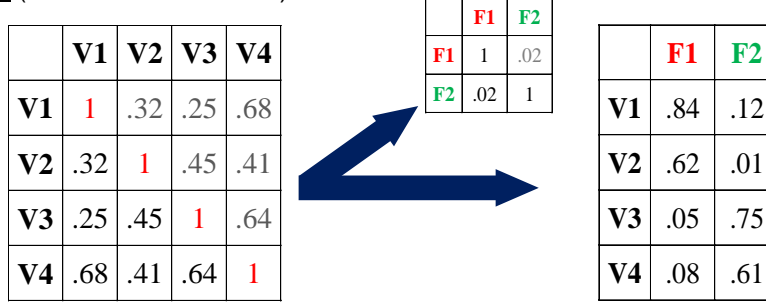

**Passi** da seguire per effettuare un'analisi fattoriale:

- (1) calcolare la matrice delle correlazioni;
- (2) estrarre i fattori;
- (3) definire il numero di fattori da mantenere;
- (4) calcolare la matrice delle saturazioni;
- (5) rotazione della soluzione fattoriale;
- (6) interpretazione dei fattori;
- (7) calcolo dei punteggi fattoriali.

## **ANALISI FATTORIALE**

L'**analisi fattoriale** si distingue in:

• **Analisi Fattoriale Esplorativa** (**AFE** o *FA*): quando non si conosce il numero di fattori da estrarre e ciascun indicatore può essere associato a ciascun fattore.

• **Analisi Fattoriale Confermativa** (**AFC** o *CFA*): quando viene definita *a priori* una struttura di fattori latenti e di relazioni tra fattori e indicatori e la si sottopone a verifica.

Nell'**analisi fattoriale** si distingue tra:

• **Componenti**: i fattori sono derivabili direttamente dai dati (in questo caso la soluzione è unica). **Modello formativo**.

• **Fattori**: i fattori sono teorici e vengono stimati a partire da i dati (per questo le soluzioni sono infinite). **Modello riflettivo**.

## **ANALISI COMPONENTI PRINCIPALI (ACP o PCA)**

Una **componente principale** è una combinazione lineare di variabili espressa dalla seguente equazione:

$$
C_i = b_{i1}z_1 + b_{i2}z_2 + b_{i3}z_3 + \dots + b_{ij}z_j
$$

in cui ogni parametro *bij* rappresenta il **peso** che la variabile *x<sup>i</sup>* , standardizzata (*z<sup>i</sup>* ), ha nel determinare la componente stessa.

#### **ANALISI COMPONENTI PRINCIPALI**

Obiettivo dell'**ACP** è riuscire a ricavare la matrice delle **saturazioni** (*A*) utile a riprodurre la matrice delle **correlazioni** (*R*) utilizzando un numero di componenti inferiore al numero delle variabili (*k*).

Tale risultato viene ottenuto – matematicamente – attraverso l'individuazione di alcuni elementi che caratterizzano le matrici di correlazione, in grado di sintetizzare la varianza e la correlazione tra gli elementi:

- 1. le radici caratteristiche o *autovalori* (*L*);
- 2. i vettori associati o *autovettori* (*V*).

$$
R=VLV
$$

#### **ANALISI COMPONENTI PRINCIPALI**

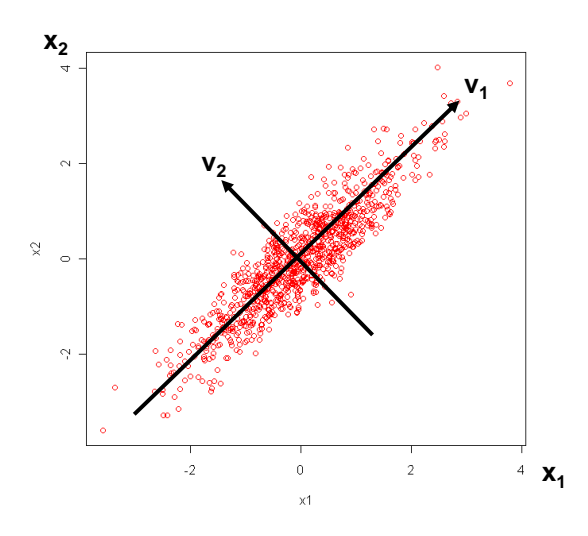

#### **ANALISI COMPONENTI PRINCIPALI**

Gli *autovalori* (*L*) di una matrice di correlazione forniscono importanti informazioni sulla varianza delle variabili originali:

• per ogni componente, l'*autovalore* diviso il numero di variabili è uguale alla **proporzione (%)** di varianza spiegata dalla componente;

• per ogni componente, la somma delle saturazioni elevate al quadrato (colonna) è uguale all'*autovalore*, mentre la somma delle saturazioni al quadrato per variabile (riga) è uguale alla *comunalità* della variabile (*h 2* );

• la somma degli *autovalori* è uguale alla somma delle varianze standardizzate delle variabili.

$$
R = \begin{bmatrix} 1 & .884 & .617 & .920 \\ .884 & 1 & .720 & .861 \\ .617 & .720 & 1 & .693 \\ .920 & .861 & .693 & 1 \end{bmatrix}
$$
 Martrice delle correlazioni  
\n
$$
\sum r_{i1} = 3.421; \sum r_{i2} = 3.465; ... \longleftarrow
$$
 Calcolo del vettore di prova  
\n
$$
\sqrt{\sum 3.421^2 + 3.465^2 + 3.030^2 + 3.475^2} = 6.706 \longleftarrow
$$
Calcolo<sup>1°</sup> autovalore  
\n
$$
\frac{3.421}{6.706} = .510; \frac{3.465}{6.706} = .517; \frac{3.030}{6.706} = .452; \frac{3.475}{6.706} = .518 \longleftarrow
$$
 Vertore di prova  
\n
$$
\begin{bmatrix} 1 & .884 & .617 & .920 \\ .884 & 1 & .720 & .861 \\ .617 & .720 & 1 & .693 \\ .920 & .861 & .693 & 1 \end{bmatrix} \times \begin{bmatrix} .510 \\ .517 \\ .518 \end{bmatrix} = \begin{bmatrix} 1.723 \\ 1.739 \\ 1.498 \\ 1.498 \end{bmatrix} \longleftarrow
$$
 Calcolo del vettore di prova  
\n(Uaz): prodotto di Re Val.  
\n
$$
(1 \times .510) + (.884 \times .517) + (.617 \times .452) + (.920 \times .518) = 1.723
$$

$$
\sqrt{\sum 1.723^{2} + 1.739^{2} + 1.498^{2} + 1.746^{2}} = 3.359
$$
\n
$$
\frac{\text{Calcolo II 2}^{\circ}}{\text{autovalore di prova.}} = .513; \frac{1.739}{3.359} = .518; \frac{1.498}{3.359} = .446; \frac{1.746}{3.359} = .520
$$
\n
$$
\leftarrow \text{ Normalizzo II} \atop (\text{Ua2}): \text{Va2.}} \underbrace{\text{Normalizio II}}_{\text{Da con Vat.}} = \underbrace{\text{Da confrontare}}_{\text{Con Vat.}} = \underbrace{\text{Calcolo II 2}^{\text{Normalizio II}}}_{\text{S17}} \underbrace{\text{Normalizio II}}_{\text{S18}} = .518; \frac{1.739}{3.359} = .518; \frac{1.498}{3.359} = .446; \frac{1.746}{3.359} = .520
$$
\n
$$
\leftarrow \text{Normalizio II} \atop (\text{Ua2}): \text{Va2.}} \underbrace{\text{Da confontare}}_{\text{Con Vat.}} = \underbrace{\text{Calcolo I}}_{\text{S19}} = .518; \frac{1.749}{3.359} = .520
$$
\n
$$
\leftarrow \text{Normalizo II} \atop (\text{S11: } 518 \atop (\text{S12: } 518 \atop (\text{S13: } 518 \atop (\text{S14: } 518 \atop (\text{S15: } 518 \atop (\text{S15: } 518 \atop (\text{S16: } 518 \atop (\text{S17: } 518 \atop (\text{S17: } 518 \atop (\text{S18: } 518 \atop (\text{S19: } 518 \atop (\text{S19: } 518 \atop (\text{S10: } 518 \atop (\text{S10: } 518 \atop (\text{S10: } 518 \atop (\text{S11: } 518 \atop (\text{S12: } 518 \atop (\text{S12: } 518 \atop (\text{S13: } 5
$$

9

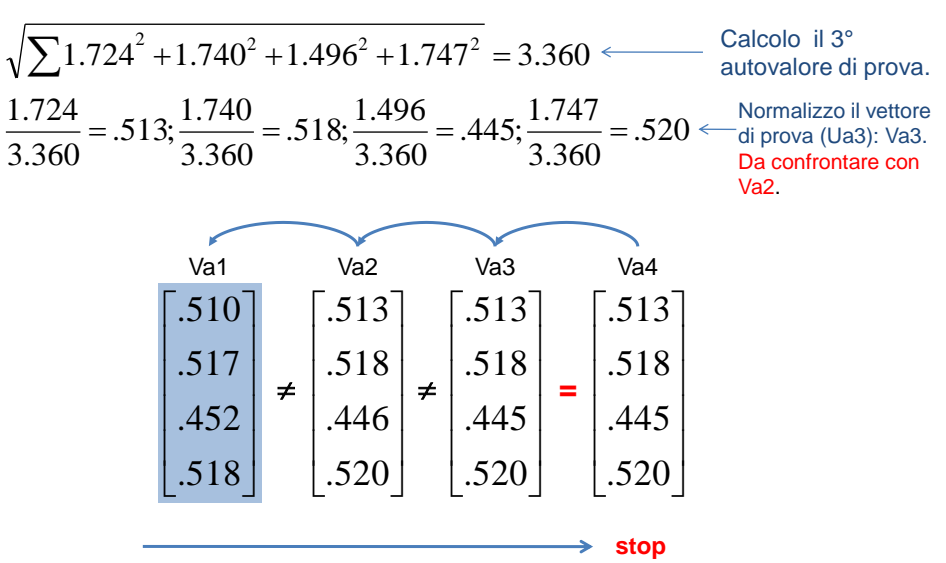

10 Calcolo le saturazioni fattoriali. Calcolo la matrice delle correlazioni residua. Moltiplicando le saturazioni relative a ciascuna coppia di variabili. Inizio la procedura per l'estrazione della 2° componente ortogonale. .953 .816 .949 .940 3.360 .520 .445 .518 .513 *A* .909 .778 .905 .896 .778 .665 .775 .767 .905 .775 .902 .839 .896 .767 .893 .884 *R*ˆ *<sup>r</sup>* ˆ *i*1 

L'analisi delle componenti principali (**ACP**) consente di **stimare** la matrice delle saturazioni. Tuttavia, nell'estrazione delle **CP** viene presa in considerazione sia la varianza comune (covarianza) sia la varianza unica. Per questo sono state proposte diverse tecniche di analisi fattoriale (**AF**), o di "**estrazione**", che cercano di prendere in considerazione esclusivamente la covarianza (**comunalità**) tra le variabili separandola dalla parte unica (**unicità**). La differenza tra le tecniche di **AF** riguarda la procedura adottata e l'obiettivo dell'analisi. Le principali sono:

- () **analisi dei fattori principali** o *principal axis factoring* (**PAF**);
- () **minimi quadrati** o *minimum residual* (**MR**)

() **massima verosimiglianza** o *maximum likelihood* (**ML**)

## **PRINCIPAL AXIS FACTORING (PAF)**

La **PAF** è un metodo di estrazione dei fattori che da un punto di vista matematico risulta estremamente simile all'analisi delle CP. La principale differenza è che nella **PAF** non si utilizza la matrice delle correlazioni completa, ma quella ridotta (**R<sup>h</sup>** ). Vale a dire una matrice che nella diagonale principale presenta delle **stime della comunalità** (indeterminatezza). In questo modo si analizza esclusivamente la varianza dei fattori comuni.

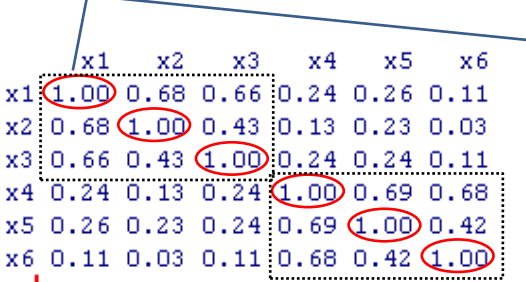

- correlazione max
- triade  $(r_{AB} \times r_{AC})/r_{BC}$
- la correlazione media
- il coefficiente **R<sup>2</sup>**

In ogni caso la stima è solo iniziale. Il valore viene sostituito fino all'individuazione di un valore stabile.

## **MINIMUM RESIDUAL (MR)**

In questo metodo i fattori vengono estratti in modo da minimizzare **la differenza al quadrato** tra gli elementi della matrice delle correlazioni osservate (**R<sup>1</sup>** ) (gli elementi fuori dalla diagonale) e quelle riprodotte utilizzando i fattori estratti (**R'<sup>1</sup>** ).

$$
min = \sum (R_1 - \hat{R}_1)^2 \qquad \hat{R}_1 = AA'
$$

**Minimi quadrati ordinari** (*Unweighted Least Squares*, ULS): tutte le variabili hanno lo stesso peso.

**Minimi quadrati generalizzati** (*Generalized Least Squares*, GLS): le variabili con una maggiore unicità pesano di meno.

La soluzione è simile alla **PAF**.

## **MAXIMUM LIKELIHOOD (ML)**

Mediante la funzione di **massima verosimiglianza** (**ML**) si stimano quelle saturazioni che rendono massima la probabilità di osservare dalla popolazione la matrice campionaria **R<sup>1</sup>** , vale a dire che minimizzino la quantità **R<sup>1</sup>** - **R'<sup>1</sup>** .

Come nella procedura MR si considerano esclusivamente gli elementi fuori dalla diagonale. Quindi, non sono necessarie stime della **comunalità**, ma è necessario indicare il **numero di fattori**. La procedura segue un **processo iterativo** fino a quando la funzione di verosimiglianza non subisce minimizzazioni rilevanti.

L'assunto di base è che le variabili abbiano una **distribuzione normale multivariata** e che un modello che prevede *k***-fattori** sia vero nella popolazione.

Se si applica il metodo **ML** o il metodo **GLS** è possibile avere un indice di *fit* ( *2* ) per valutare l'**adeguatezza della soluzione fattoriale**.

#### **NUMERO DI FATTORI**

Il numero di fattori o componenti da estrarre è la decisione più importante da prendere nell'AFE. Diversi criteri sono stati proposti:

• *minimo autovalore* (*mineigen*), estrarre tutti i fattori che hanno un autovalore maggiore o uguale a 1;

• **grafico degli autovalori** (*scree test*), guardando il grafico degli autovalori si sceglie il numero di fattori corrispondente al fattore dopo il quale la curva diventa piatta;

• **analisi parallela** (*parallel analysis*), utilizzando procedure di simulazione si generano dati casuali e si estraggono i fattori, la regola prevede di scegliere solo quei fattori che hanno degli autovalori superiori a quelli casuali;

• **bontà dell'adattamento** (*goodness of fit*), ove possibile (es. ML & GLS) valutazione degli indici di *fit*.

• **percentuale di varianza spiegata**, valutazione della percentuale di varianza spiegata dal fattore, che dovrebbe non essere inferiore a un valore **minimo** (es. 10%, 5% o 1%), o dalla soluzione (es. 80%);

• **massima correlazione residua**, analizzare la matrice delle correlazioni residue, considerando adeguate soluzioni con valori inferiori a |.10|;

• **cross-validazione** (*cross-validation*), dividere il campione in due metà stimando il modello su un campione e verificandolo sull'altro (indice di *cross-validation* [CVI = 0]);

• **interpretabilità della soluzione**, verificare l'interpretabilità della soluzione mediante l'analisi delle saturazioni (struttura semplice).

## **INTERPRETAZIONE DEI FATTORI**

In generale è possibile affermare che le variabili che presentano saturazioni superiori a **|.30|** (**9%**) possono essere considerate dei *marker* del fattore. Vale a dire possono essere utilizzate per interpretare il significato del fattore. La variabile con la **saturazione più elevata** è quella più rilevante per il fattore considerato.

Tuttavia, per un'interpretazione univoca, è necessario che la stessa variabile non abbia saturazioni superiori a **|.30|** su altri fattori o un rapporto tra le due più alte saturazioni superiore a **2** (**struttura semplice**). In caso contrario si dice che la variabile è bifattoriale.

Dal momento che l'esito di un'AFE non necessariamente porta a una soluzione facilmente interpretabile è utile applicare delle trasformazioni matematiche che consentano di giungere a una **struttura fattoriale semplice** che renda interpretabili in modo univoco i fattori. Tali procedure sono le **rotazioni fattoriali**.

Thurstone (1947) ha introdotto il concetto di **struttura semplice** come obiettivo della **rotazione** per poter interpretare il significato dei fattori. Per questo ha proposto cinque criteri:

- 1. ogni riga della matrice ruotata dovrebbe contenere uno **0**;
- 2. in ogni fattore il numero minimo delle saturazioni **0** dovrebbe essere pari al numero di fattori;
- 3. per ogni coppia di fattori ci dovrebbero essere variabili con saturazioni **0** su un fattore e significative sull'altro (**>.30**);
- 4. per ogni coppia di fattori un'ampia proporzione delle saturazioni dovrebbe essere **0**;
- 5. per ogni coppia di fattori ci dovrebbero essere solo poche variabili con saturazioni significative su entrambi i fattori (**>.30**).

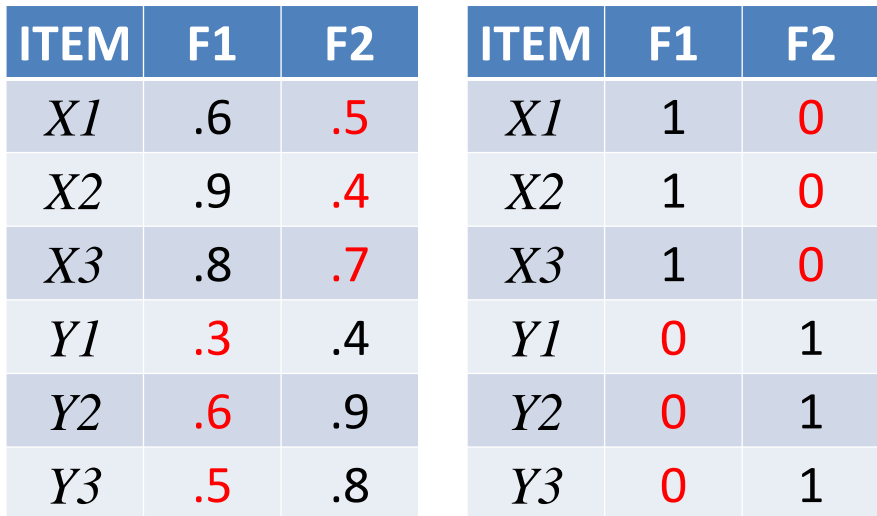

#### **ANALISI FATTORIALE**

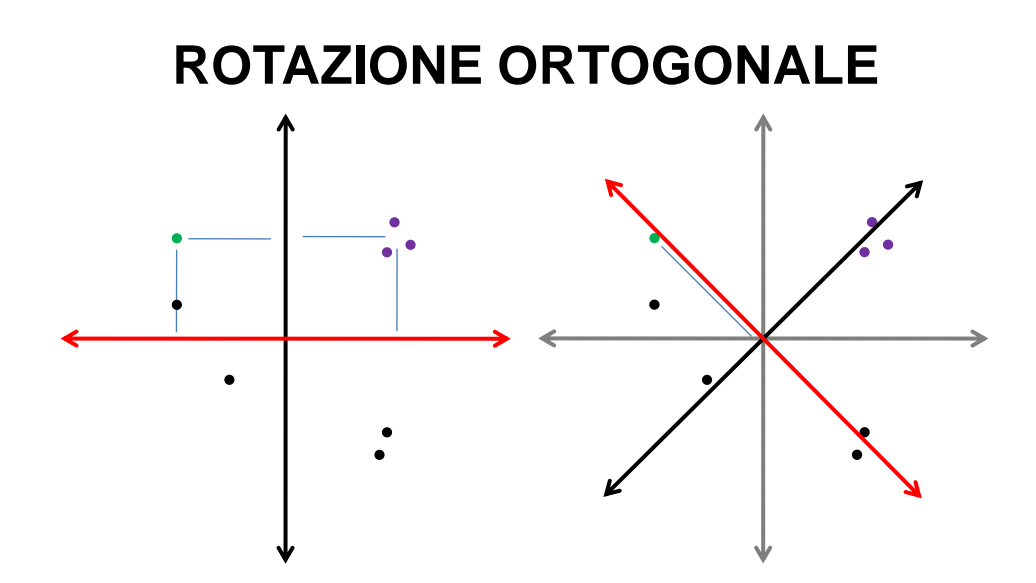

In alcuni casi la rotazione prescelta può essere di tipo obliquo, e i fattori risultanti risulteranno quindi correlati.

Ciò può essere opportuno qualora sia teoricamente giustificato attendersi una correlazione fra i costrutti indagati dalle variabili osservate.

Nella **rotazione obliqua** bisogna distinguere fra due tipi di matrice delle saturazioni:

- **1. matrice di struttura**: che riporta le correlazioni fra variabili e fattori (non considerando le correlazioni tra le variabili osservate);
- **2. matrice dei** *pattern* (configurazione o "matrice dei modelli") che riporta la relazione specifica di ciascuna variabile con il fattore (coefficienti **parziali**).

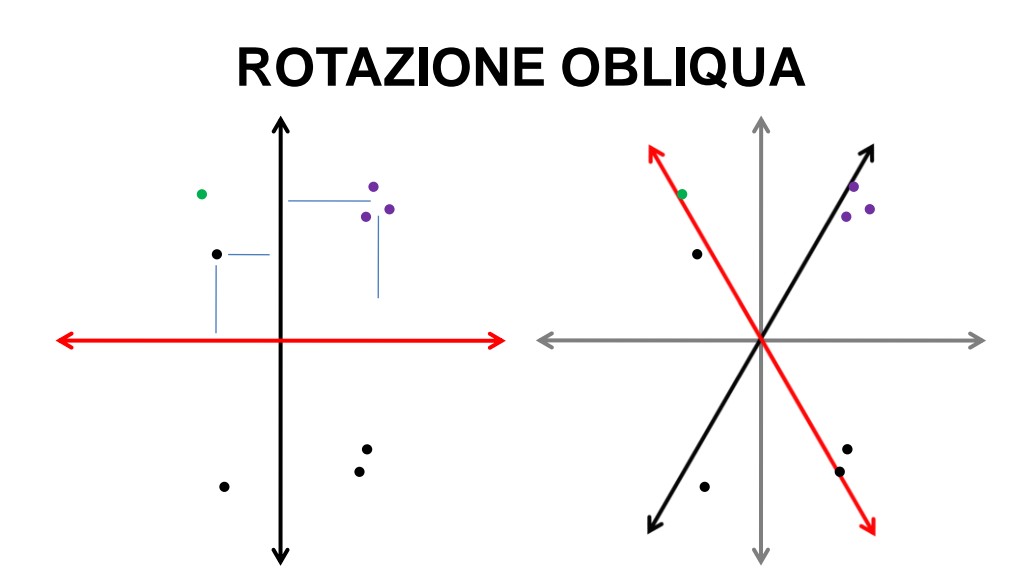

#### **ANALISI FATTORIALE [assunti e prerequisiti]**

• Presenza di strutture rilevanti nei dati (es. nella matrice *R* almeno alcune correlazioni >|.30|);

• test di sfericità di Bartlett significativo;

• test di adeguatezza campionaria di Kayser-Meyer-Olkin (*KMO* > .60);

• presenza di variabili misurate su scala almeno a intervalli (se Likert con almeno 5 livelli) e distribuite normalmente (Pearson), altrimenti andrebbero adottate tecniche sviluppate per scale non parametriche;

• assenza di osservazioni *outlier* o di variabili non correlate con le altre in analisi;

• adeguata ampiezza del campione (*ss* > 300);

• adeguato rapporto (*odds*) tra variabili e fattori latenti (> 3).

#### **ANALISI FATTORIALE [regole pratiche]**

- almeno 4 variabili per definire il significato di un fattore;
- almeno 100 ss, ma se le comunalità sono < .40 anche 400;
- adeguata variabilità nel campione;
- attenzione alla differenza tra ACP e AF, preferendo l'estrazione ML se possibile;
- usare diversi metodi per la scelta del n. di fattori;
- preferire la rotazione obliqua (*oblimin* o *promax*).
- usare l'AFC per la verifica di modelli teorici;

#### **ACP [Db & descrittive]**

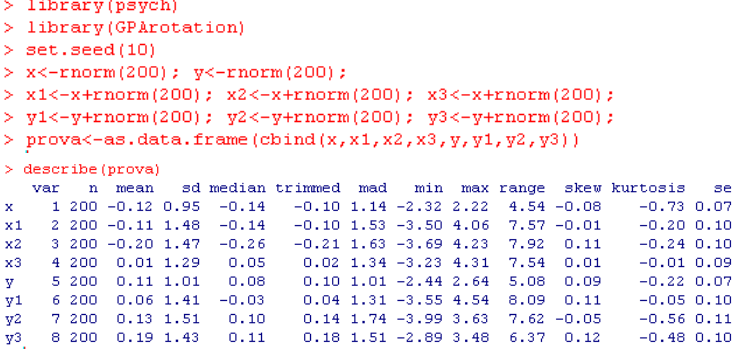

> paf.2<-paf(as.matrix(prova), eigerit=1, converit=.001)

paf.2\$KMO  $[1] 0.701$ 

 $>$  bartlett.test (prova)

Bartlett test of homogeneity of variances

data: prova<br>Bartlett's K-squared = 80.757, df = 7, p-value = 9.656e-15

**Seconda Università di Napoli (SUN) – Facoltà di Psicologia – Dipartimento di Psicologia – Analisi dei dati II – Prof. V.P. Senese 36**

#### **ACP [correlazioni]**

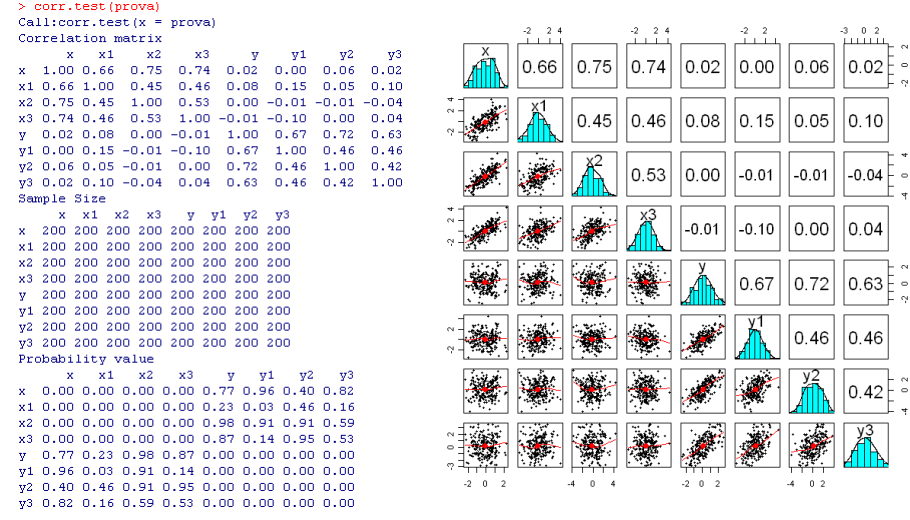

## **ACP [valutazione n. CP]**

 $>$  pcal<-princomp (scale (prova))

> peut--perincomply scare (prova)<br>
> summary (pcal)<br>
Importance of components:<br>
Standard deviation 1.686160 1.6282097 0.80655658 0.77888275 0.70581224 0.62111800 0.43233641 0.37112148<br>
Proportion of Variance 0.357178 0.333

% pca1\$sdev^2<br>Comp.1 Comp.2 Comp.3 Comp.4 Comp.5 Comp.6 Comp.7 Comp.8<br>2.8431369 2.6510669 0.6505335 0.6066583 0.4981709 0.3857876 0.1869148 0.1377312

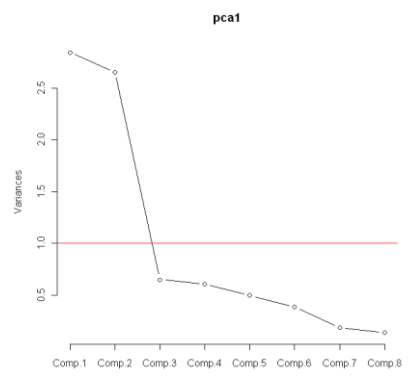

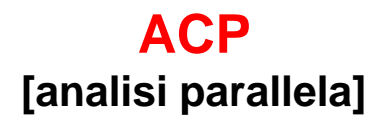

**Parallel Analysis Scree Plots** 

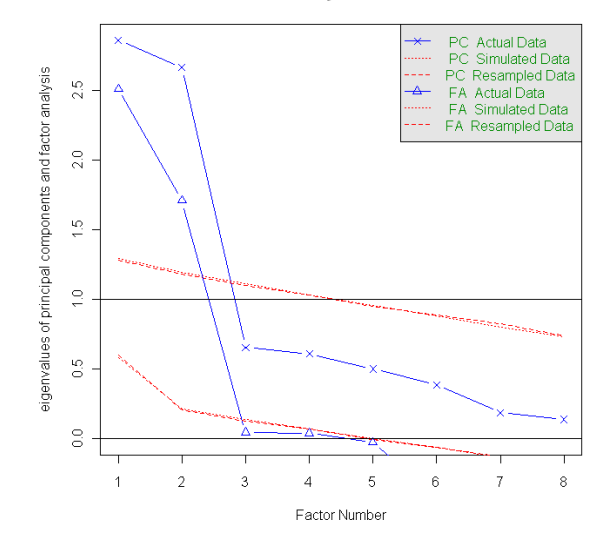

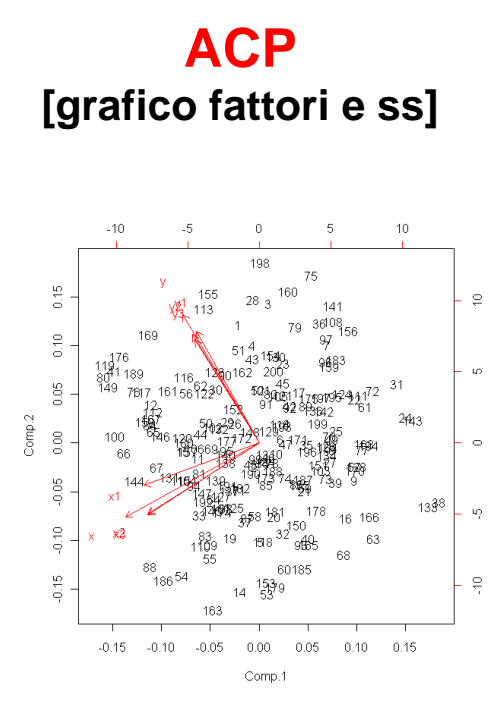

#### **ACP [saturazioni]**

#### $>$  loadings (pcal)

Loadings: Comp.1 Comp.2 Comp.3 Comp.4 Comp.5 Comp.6 Comp.7 Comp.8  $-0.490 - 0.283$  $0.237 - 0.786$  $\mathbf{x}$  $-0.540$   $0.273$   $-0.138$   $-0.234$  $x1 -0.424 -0.160 0.595$ x1 0.121 0.100 0.333<br>x2 -0.409 -0.270 -0.110 -0.288 0.638 0.353  $-0.360$ x3 -0.408 -0.274 -0.345 0.339 -0.136 -0.623  $-0.333$  $y = -0.280 - 0.490 -0.129$  $-0.780 - 0.222$ y1 -0.229 0.426 0.492 -0.268 0.286 -0.524 0.304 y2 -0.245 0.414 -0.500 -0.364 -0.399 0.192 0.395 -0.183 y3 -0.235 0.393 0.768 0.205 0.317 0.238 Comp.1 Comp.2 Comp.3 Comp.4 Comp.5 Comp.6 Comp.7 Comp.8

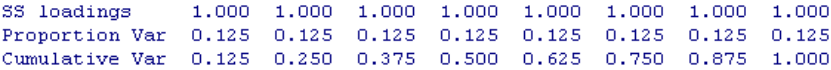

**Seconda Università di Napoli (SUN) – Facoltà di Psicologia – Dipartimento di Psicologia – Analisi dei dati II – Prof. V.P. Senese 41**

#### **ACP [saturazioni ruotate "***oblimin***"]**

> pca2 <- principal(prova, nfactors=2, rotate="oblimin", scores=TRUE) > peaz # print results<br>Principal Components Analysis Principal Components Analysis<br>
Call: principal (r = prova, infectors = 2, rotate = "oblimin", scores = TRUE)<br>
Standardized loadings based upon correlation matrix<br>  $\frac{1}{x}$  TC1 TC2 h2 u2<br>
x1 0.95 0.00 0.90 0.10<br>
x2 0.62 -**Factor Analysis**  $x3$  $0.00$  0.93 0.86 0.14<br>-0.02 0.80 0.63 0.37  $\frac{\lambda}{\lambda}$ .<br>Da  $\sqrt{2}$  $0.01$  0.79 0.63 0.37<br>0.01 0.75 0.57 0.43 (fcา)  $\frac{y^2}{y^3}$  $-0.8 0.7$  $x1$  $TC1$  $|y|$ SS loadings 2.81 2.71 Proportion Var 0.35 0.34<br>Cumulative Var 0.35 0.69  $-0.9$  $y1$  $-0.8$ ଟେ)  $-0.8$  $\sqrt{2}$ With factor correlations of  $\begin{array}{cc} \text{TC1} & \text{TC2}\\ \text{TC1} & 1.00 & 0.02 \end{array}$  $y3$ TC2 0.02 1.00

Test of the hypothesis that 2 factors are sufficient.

The degrees of freedom for the null model are 28 and the objective function was 4.18<br>The degrees of freedom for the model are 13 and the objective function was 0.49<br>The number of observations was 200 with Chi Square = 94.

Fit based upon off diagonal values =  $0.96$ 

## **ACP**

#### **[matrice osservata e residui]**

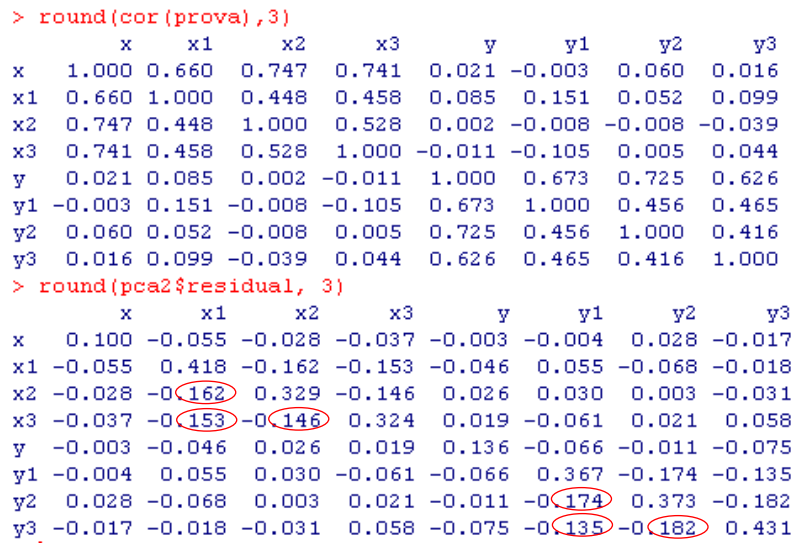

#### **Attendibilità** [ alpha:  $\alpha$  ]

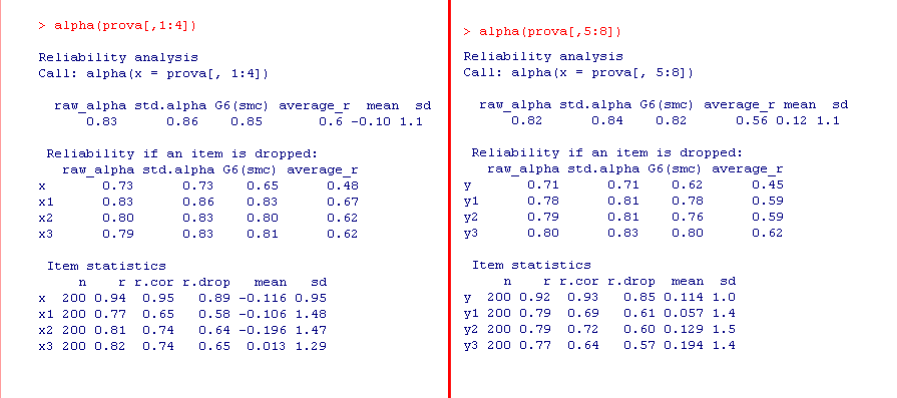

#### **Regressione (lm) [punteggi fattoriali]**

> prova\$F1 <- pca2\$scores[,1] > prova\$F2 <- pca2\$scores[,2]  $>$  attach (prova) > summary  $(\text{lm}(y \sim 1 + F1))$  $Call:$  $lm(formula = y ~ 1 + F1)$ Residuals: Min 10 Median  $3Q$ Max  $-2.55070 - 0.67222 - 0.03066 0.68007 2.53241$ Coefficients: Estimate Std. Error t value  $Pr(>\vert t \vert)$ (Intercept) 0.113795 0.071513 1.591 0.113<br>
F1 -0.001286 0.071570 -0.018 0.986  $F1$ 

Residual standard error: 1.011 on 198 degrees of freedom Multiple R-squared: 1.625e-06, Adjusted R-squared: -0.005049 F-statistic:  $0.0003218$  on 1 and 198 DF, p-value: 0.9857

#### **AF [estrazione "***paf***" & "***oblimin***"]**

> fa(prova, nfactors=2, rotate="oblimin", fm="pa") > fa(prova, nfactors=2, rotate="oblimin", fm="pa")<br>
Factor Analysis using method = pa<br>
Call: fa(r = prova, nfactors = 2, rotate = "oblimin", fm = "pa")<br>
Standardized loadings based upon correlation matrix<br>  $\frac{PAI}{1.03}$  =  $\begin{array}{c|cccc} \hline \tt v & 0.00 & 1.00 & 1.00 & -0.0037 \\ \hline \tt v1 & -0.02 & 0.69 & 0.47 & 0.5267 \\ \hline \tt v2 & 0.02 & 0.69 & 0.48 & 0.5207 \\ \hline \end{array}$ y3 0.01 0.63 0.40 0.6009 PA1 PA2 SS loadings 2.51 2.37 Proportion Var 0.31 0.30<br>Cumulative Var 0.31 0.61 With factor correlations of PA1 PA2<br>PA1 1.00 0.03 Tucker Lewis Index of factoring reliability =  $0.966$ <br>RMSEA index = 0.071 and the 90 % confidence intervals are 0.07 0.076<br>BIC =  $-43.47$ <br>Tit based upon off diagonal values = 0.99 PA2 0.03 1.00

WARNING, the factor score fit indices suggest that the solution is degenerate. Try a different method of factor extraction.

#### **AF [estrazione "***minres***" & "***oblimin***"]**

> > fa(prova, nfactors=2, rotate="oblimin", fm="minres") Factor Analysis using method = minres Call: fa(r = prova, nfactors = 2, rotate = "oblimin", fm = "minres") Standardized loadings based upon correlation matrix MR1 MR2 h2 u2<br>1.00 0.00 1.00 0.005  $\mathbf{x}$  $0.66$  0.07 0.44 0.558  $\mathbf{x} \mathbf{1}$  $x2$  $0.75 - 0.02 0.56 0.439$  $0.74 - 0.03 0.55 0.448$  $x3$  $-0.01$  0.99 0.98 0.015  $\mathbf{y}$  $y1 - 0.02 \t0.68 0.46 0.540$  $\frac{1}{2}$  0.04 0.73 0.53 0.467 y3 0.00 0.63 0.40 0.603 MR1 MR2 SS loadings 2.55 2.38 Proportion Var 0.32 0.30 Cumulative Var 0.32 0.62 With factor correlations of MR1 MR2 MR1 1.00 0.03 Tucker Lewis Index of factoring reliability = 0.963<br>RNSEA index = 0.074 and the 90 % confidence intervals are 0.073 0.079<br>BIC =  $-42.4$ <br>Fit based upon off diagonal values = 0.99 MR2 0.03 1.00

#### **AF [estrazione "***wls***" & "***oblimin***"]**

> fa(prova, nfactors=2, rotate="oblimin", fm="wls") Factor Analysis using method =  $vis$ <br>Call: fa(r = prova, nfactors = 2, rotate = "oblimin", fm = "wls")<br>Standardized loadings based upon correlation matrix WLS1 WLS2 h2 u2<br>1.01 0.00 1.01 -0.012  $\mathbf{u}$  $\bar{\mathbf{x}}$ x1 0.64 0.11 0.43 0.573  $x2$  0.73 -0.04 0.54 0.463  $x3$  $\begin{array}{c|cccc} \text{X} & 0.11 & 0.01 & 0.102 \\ \text{Y} & 0.00 & 0.99 & 0.99 & 0.014 \\ \text{Y1} & -0.02 & 0.69 & 0.47 & 0.526 \end{array}$ y2 0.01 0.70 0.49 0.507  $v3$  $0.01$   $0.63$  0.40 0.597 WLS1 WLS2 SS loadings  $2.502.37$ Proportion Var 0.31 0.30 Cumulative Var 0.31 0.61 With factor correlations of WLS1 WLS2 Tucker Lewis Index of factoring reliability =  $0.961$ <br>RNSEA index =  $0.076$  and the 90 % confidence intervals are 0.075 0.081<br>BIC =  $-41.59$ WLS1 1.00 0.03 WLS2 0.03 1.00 Fit based upon off diagonal values = 0.99

WARNING, the factor score fit indices suggest that the solution is degenerate. Try a different method of factor extraction.

**AF [estrazione "***ml***" & "***oblimin***"]**

> fa(prova, nfactors=2, rotate="oblimin", fm="ml", scores=TRUE) Factor Analysis using method = ml ractor marysis using method - mi<br>
Call:  $fa(r = \text{prox}_{n})$  nfactors = 2, rotate = "oblimin", scores = TRUE,<br>  $fm = "m1"$ ) Standardized loadings based upon correlation matrix  $\begin{array}{r|rrrr} \textbf{ML1} & \textbf{ML2} & \textbf{13} & \textbf{14} & \textbf{15} \\ \hline \textbf{ML1} & \textbf{ML2} & \textbf{h2} & \textbf{u2} \\ \textbf{1,00} & \textbf{0.00} & \textbf{1,00} & \textbf{0.005} \\ \textbf{0.66} & \textbf{0.07} & \textbf{0.44} & \textbf{0.559} \\ \textbf{0.75} & \textbf{-0.02} & \textbf{0.56} & \textbf{0.439} \\ \end{array}$  $\boldsymbol{\mathbf{x}}$ **Factor Analysis**  $x1$  $\sqrt{x}$  $x2$  $x_2 = 0.74 - 0.03 = 0.55 = 0.448$ <br>  $y = -0.01 - 1.00 = 0.000 = 0.0005$ <br>  $y1 = -0.02 = 0.67 = 0.46 = 0.545$ <br>  $y2 = 0.04 = 0.73 = 0.53 = 0.471$  $\times 2$  $0.7 \times 3$ ≨∩∟ব  $07 \sqrt{x}$  $y3 | 0.00$ 0.63 0.39 0.607  $\boxed{\mathsf{y}}$  $ML1$   $ML2$  $y2$  $\widehat{M}$  $0.7 -$ SS loadings 2.55 2.38 Proportion Var 0.32 0.30  $\sqrt{y}$ Cumulative Var 0.32 0.62  $y3$ With factor correlations of  $\begin{array}{cc} \texttt{ML1} & \texttt{ML2} \\ \texttt{ML1} & \texttt{1.00 0.03} \end{array}$ Tucker Lewis Index of factoring reliability =  $0.964$ <br>RNSEA index =  $0.073$  and the 90 % confidence intervals are 0.073 0.079<br>BIC =  $-42.64$ <br>Fit based upon off diagonal values = 0.99 ML2 0.03 1.00

#### **AF residui ["***ml***" & "***oblimin***"]**

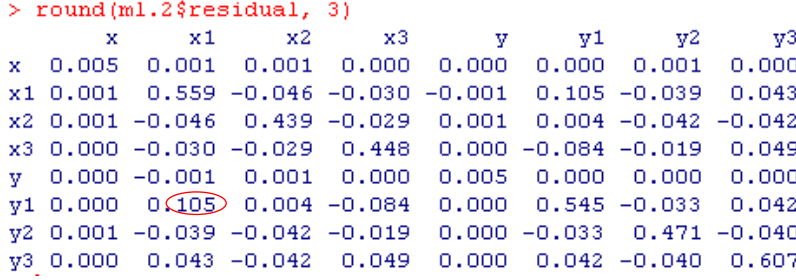